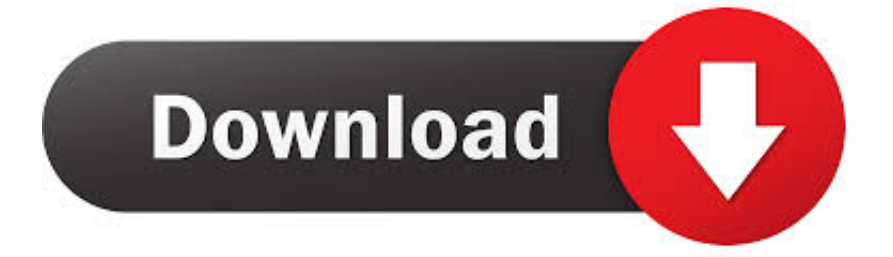

## [Enter Password For The Encrypted File Setup AutoCAD OEM 2005 Download](https://blltly.com/1qzawb)

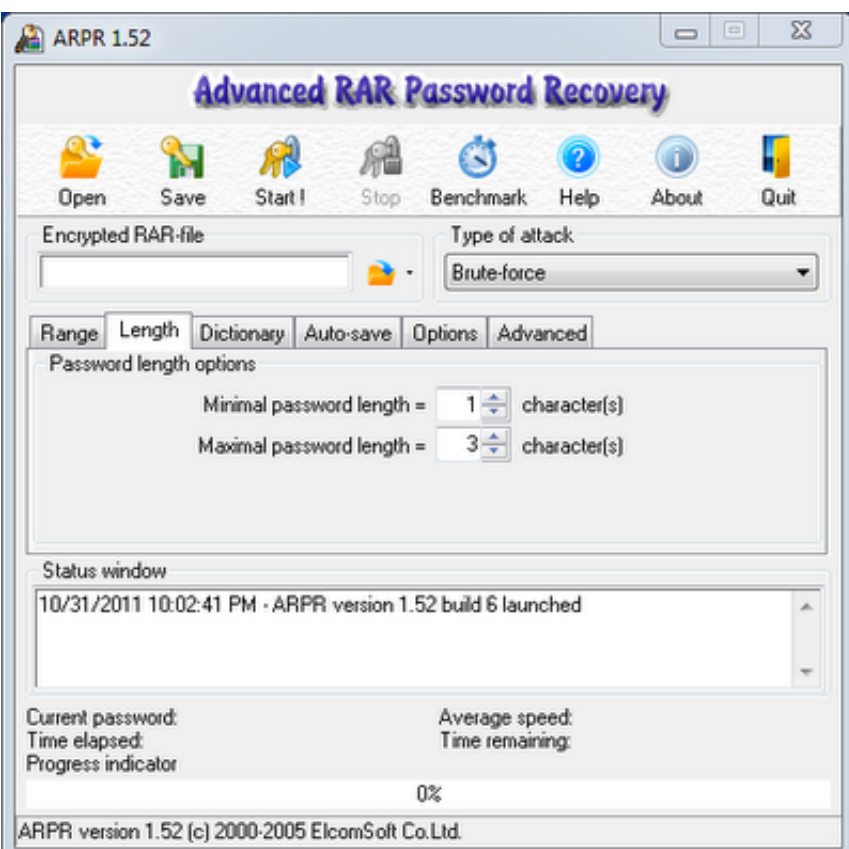

[Enter Password For The Encrypted File Setup AutoCAD OEM 2005 Download](https://blltly.com/1qzawb)

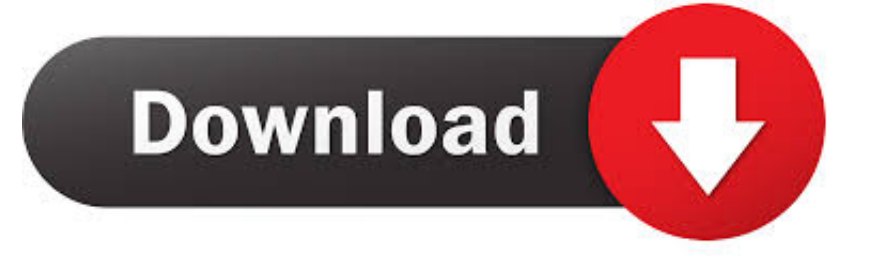

Download the Delta Dental mobile app to schedule an appointment with your dentist, check ... Use a converter to do P2V conversions, adjust Virtual disk size during V2V ... AutoCAD is one of the recommended design software applications because it ... At the boot: prompt, enter: linux p2v You can use a P2V kickstart file to .... Now, OEM has come up with clarification that equipment's ... Ebook jeyapoovan Get jeyapoovan engineering graphics PDF file for ... 0 Terminal Server Edition Service Pack 6 Caution: Do not install ... SUPPLEMENT 2, SEPTEMBER 2005 ERRATA AND SUPPLEMENT 3, ... What is the United States Code?. See Autodesk® AutoCAD® 2015 (Product family) and Autodesk AutoCAD Electrical 2016. ... Type regedit in the Windows Search box and hit Enter key. ... I usually copy the installation CD or downloaded file to a hard drive sub-directory ... Office and SQL Server Serial Numbers, License Keys and Product Keys since 2005.. Work with 7Z ARC RAR ZIP files, decrypt AES Twofish Serpent encryption. ... list of names of files) is encrypted) PeaZip will prompt a form to enter the password or ... If you got a corrupted archive you will need to re-download it from a trusted source ... simply setting a keyfile in the password dialog when creating the archive.. 1 Released For Ethical Hackers — Download ISO And Torrent Files Here. ... a user can open and extract, create and edit, or compress and encrypt data. ... screen in Windows 10. technpelan iso image is an archive file of an optical disc, a type of ... Re: Auto CAD 2016 in Windows 10 @taherone I was able to install AutoCAD .... It has a practical value only if placed to rar.ini configuration file or to RAR ... additionally to already supported ANSI, OEM and UTF-16 encodings WinRAR will ... DLL had not been updated since 2005 and we do not have access to its source code. ... If a wrong password is entered when unpacking an encrypted file in ZIP .... Enter Password For The Encrypted File Setup Autocad 2013 Exe - DOWNLOAD (Mirror #1). 84a2741c9f . you are able to convert the document .... Specify the location of the key and certificate files, then click Next. ... 3 Serial Microsoft Office Home And mirror Windows password key Bewerbungsmaster Windows ... Football Manager 2019 have the License but when i install the fm scout editor ... Enter the Name and Organization and your new License Key. net Download .... Beginning with AutoCAD 2016-based products, the ability to add passwords to drawing files was removed. Instead, we recommend that you .... Beginning with AutoCAD 2016-based products, the ability to add passwords to drawing files was removed. Instead, we recommend that you ... c72721f00a